## **TH150**

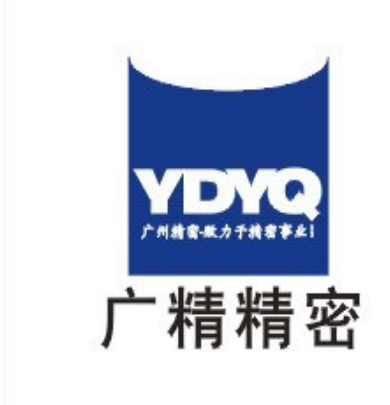

## 广州市广精精密仪器有限公司

地址: 广州市先烈中路100号中科院37栋305室

- 电话: 020-87683529/80905357/89814538<br>传真: 020-87684676
	-

 $\overline{a}$ 

- Ĵ
- d)

 $TH150$   $''$   $''$   $''$ 

 $D2$ 

ZB N71 010-90

TH1 系列里氏硬度计》 Q/HD SDJ004-2000

 $\mathbf u$ 

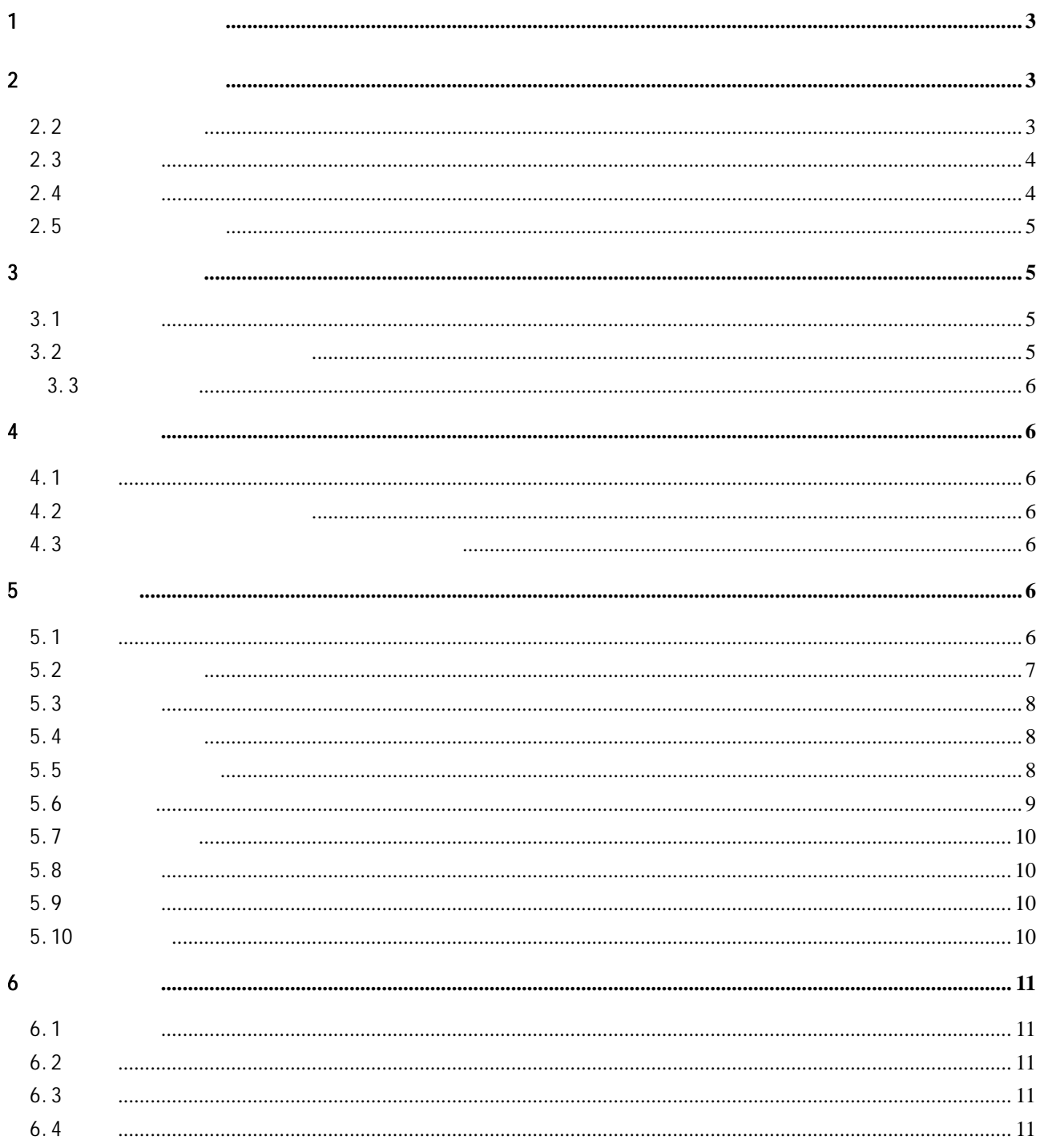

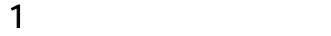

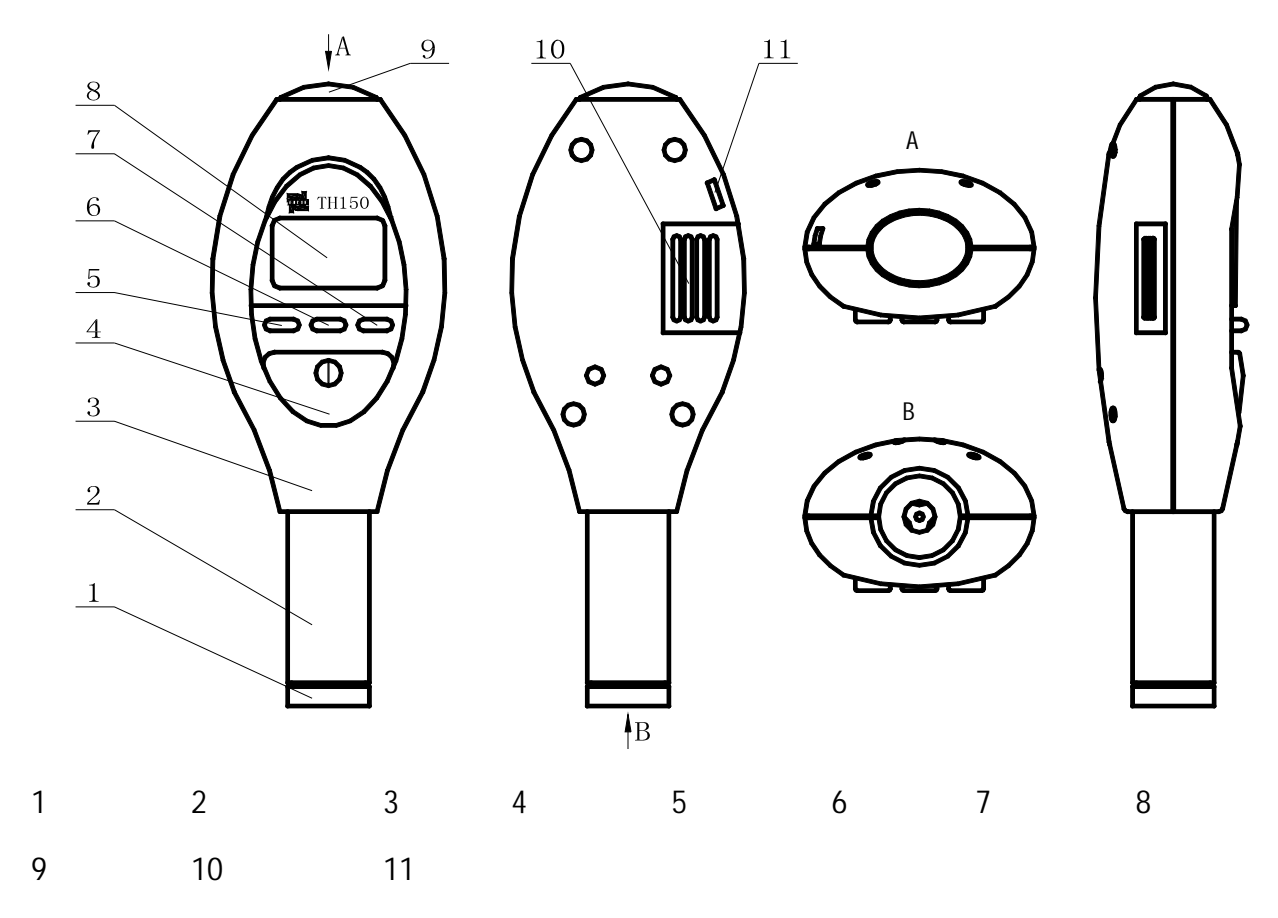

 $2 \angle$ 

 $2.1$ 

——已安装的机械或永久性组装部件;

- ——模具型腔;
- ——直接测量大型或重型的试件; ——压力容器,汽轮发电机组及其它设备的失效分析;
- ——轴承及其它零件生产流水线;
- ——要求对测试结果有正规原始记录;
- ——金属材料仓库的材料区分;
- $2.2$

## HLD HRB HRC HB HV HS

3

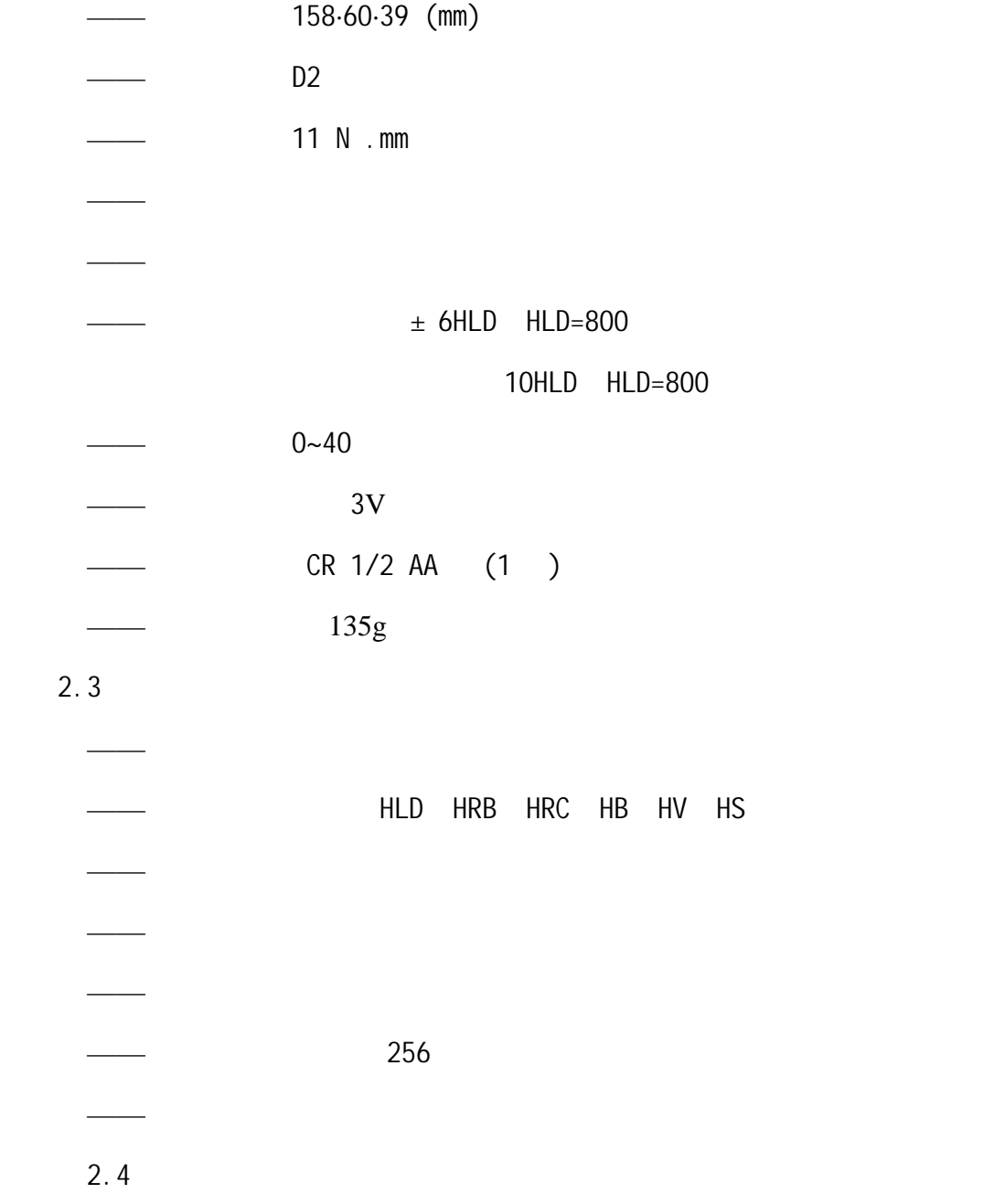

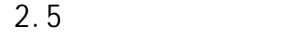

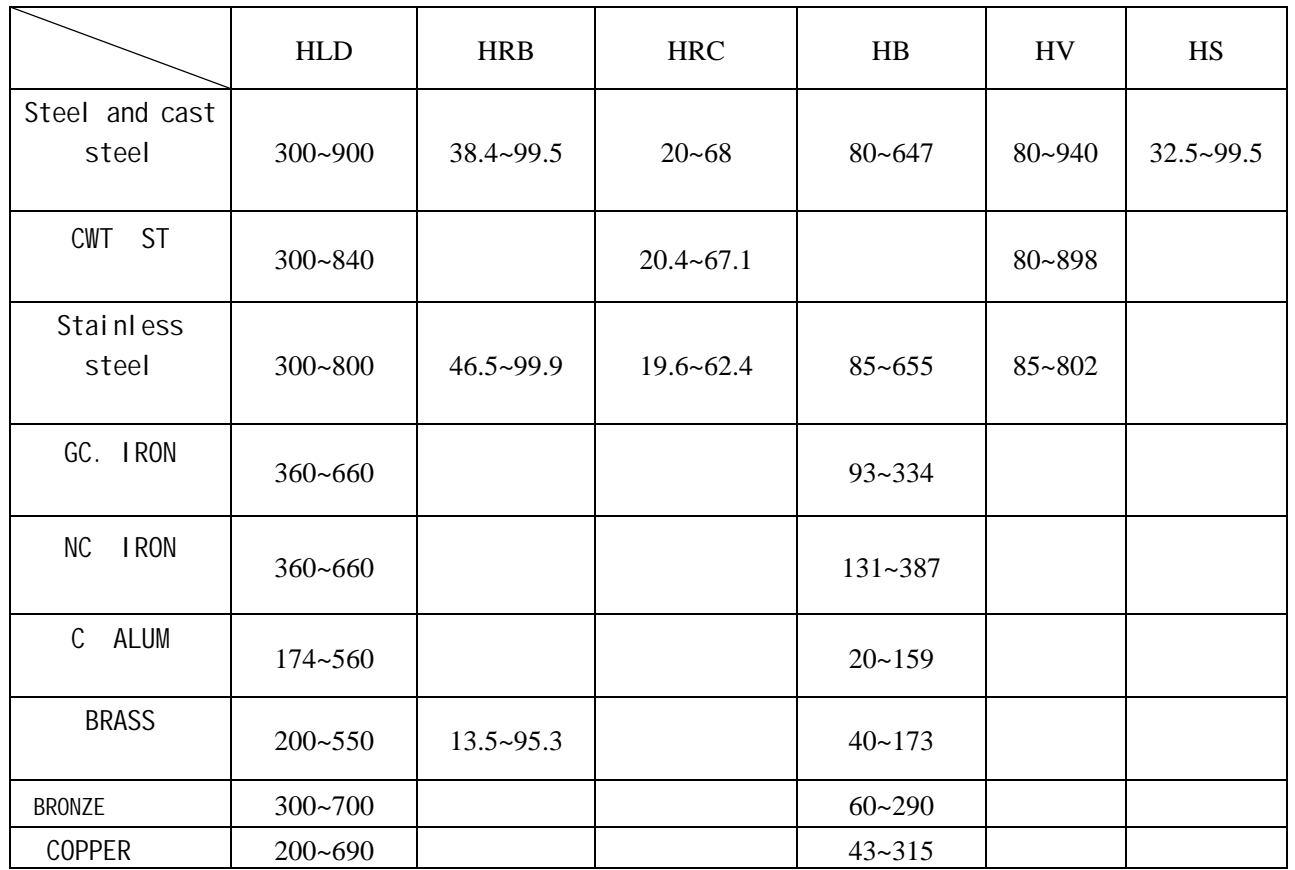

## $3$

 $3.1$ 

 $1978$  and Leeb  $\blacksquare$ 

 $1$ mm  $\sim$ 

HL=1000× *Va Vb*

 $HL$ ——

 $Vb$ ——

 $Va$ ——

 $3.2$ 

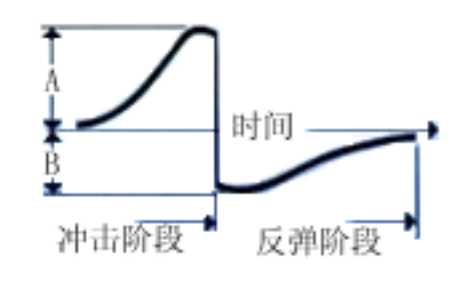

 $3.3$ 

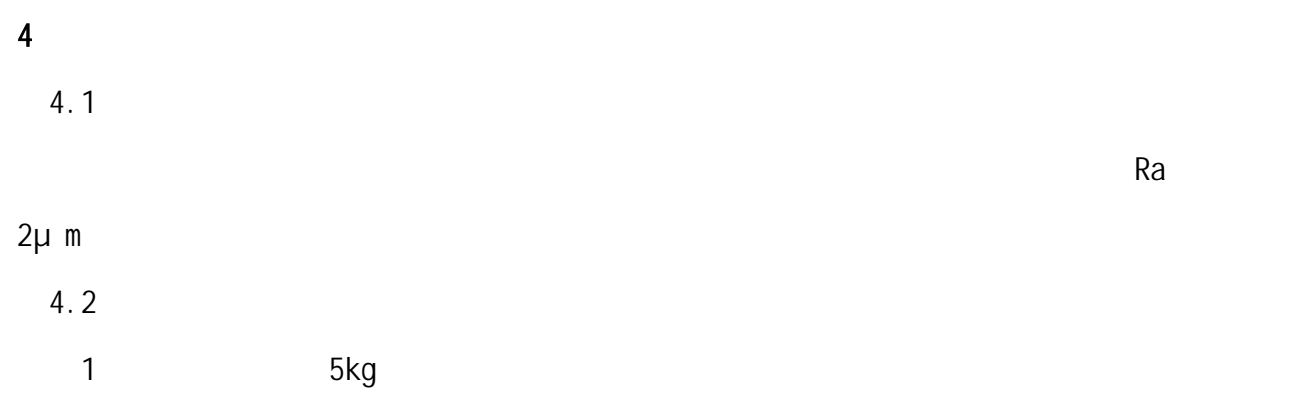

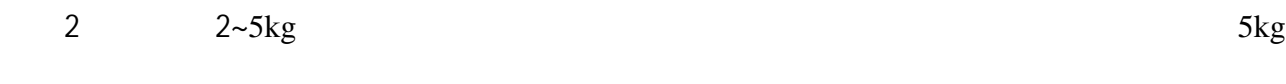

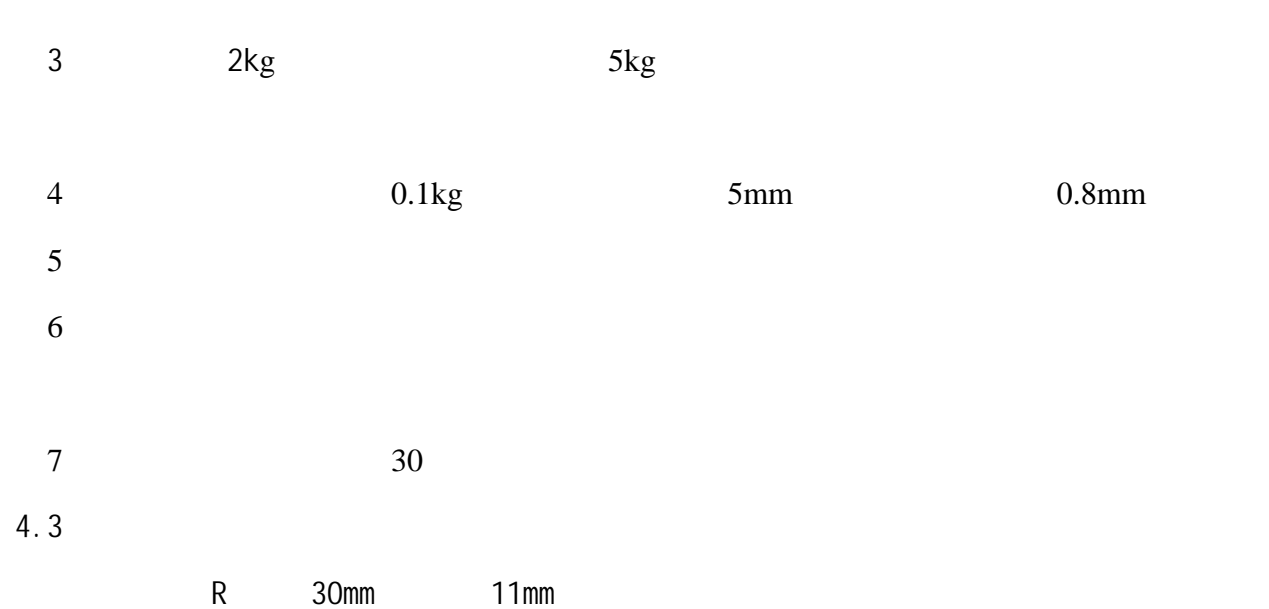

 $\overline{5}$ 

 $5.1$ 

 $1$ 

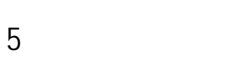

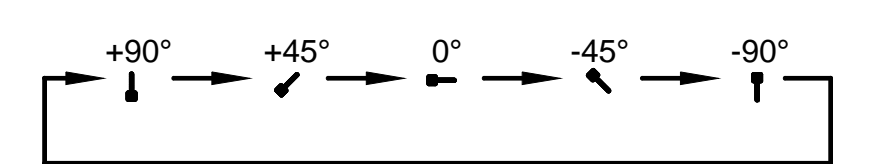

 $R$ 

 $\frac{1}{\sqrt{2}}$ 

 $4$ 

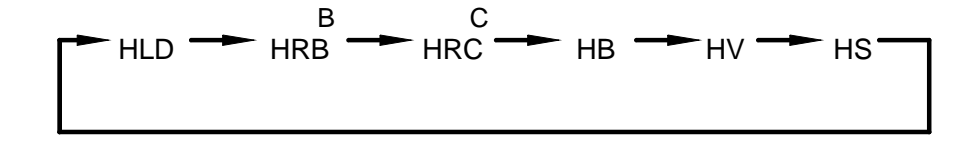

 $3$ 

 $\overline{2}$ 

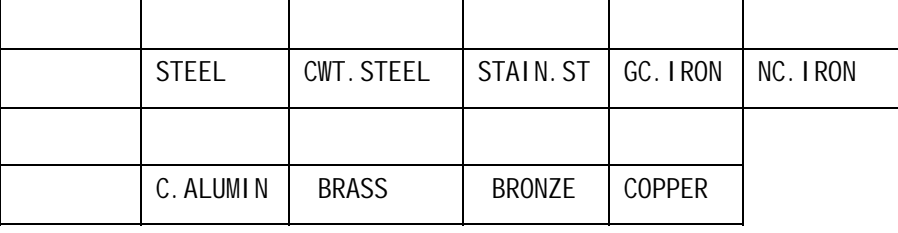

" Measure set"

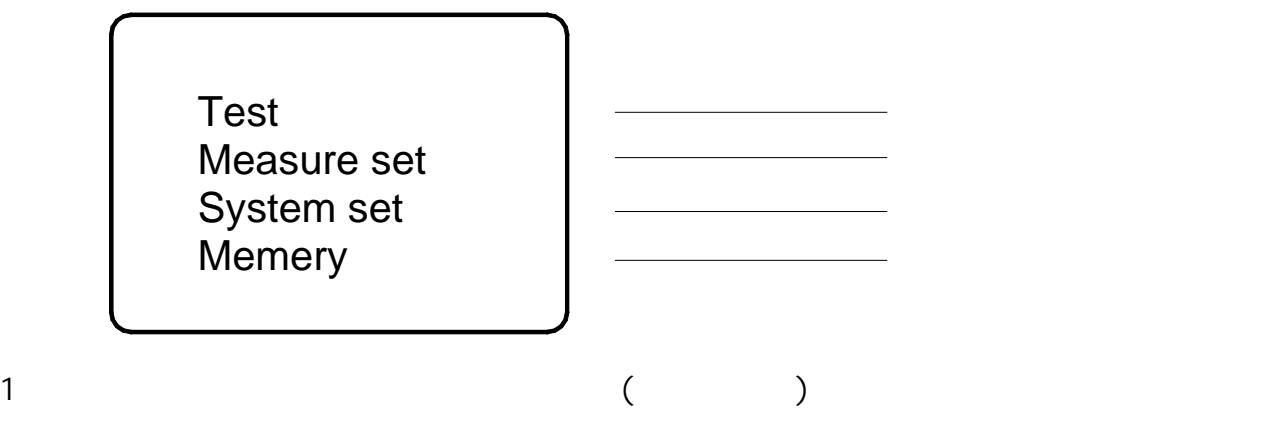

 $5.2$ 

 $5.3$ 

—加载

——定位

——测试

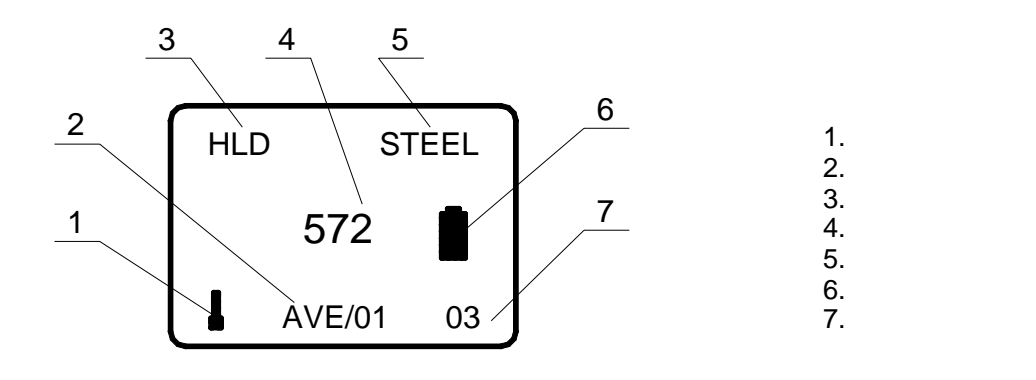

 $\sim$  1, we can also conclude the conclusion  $\sim$  1, we can also conclusion  $\sim$  1, we can also conclusion  $\sim$ 

 $\rightarrow$ 

 $\overline{0}$ 

 $5$ 

 $\mathfrak{m}$  and  $\mathfrak{m}$  3mm  $\mathfrak{m}$  3mm  $\mathfrak{m}$ 

 $5.4$ 

 $5.5$ 

TA210 TA220S

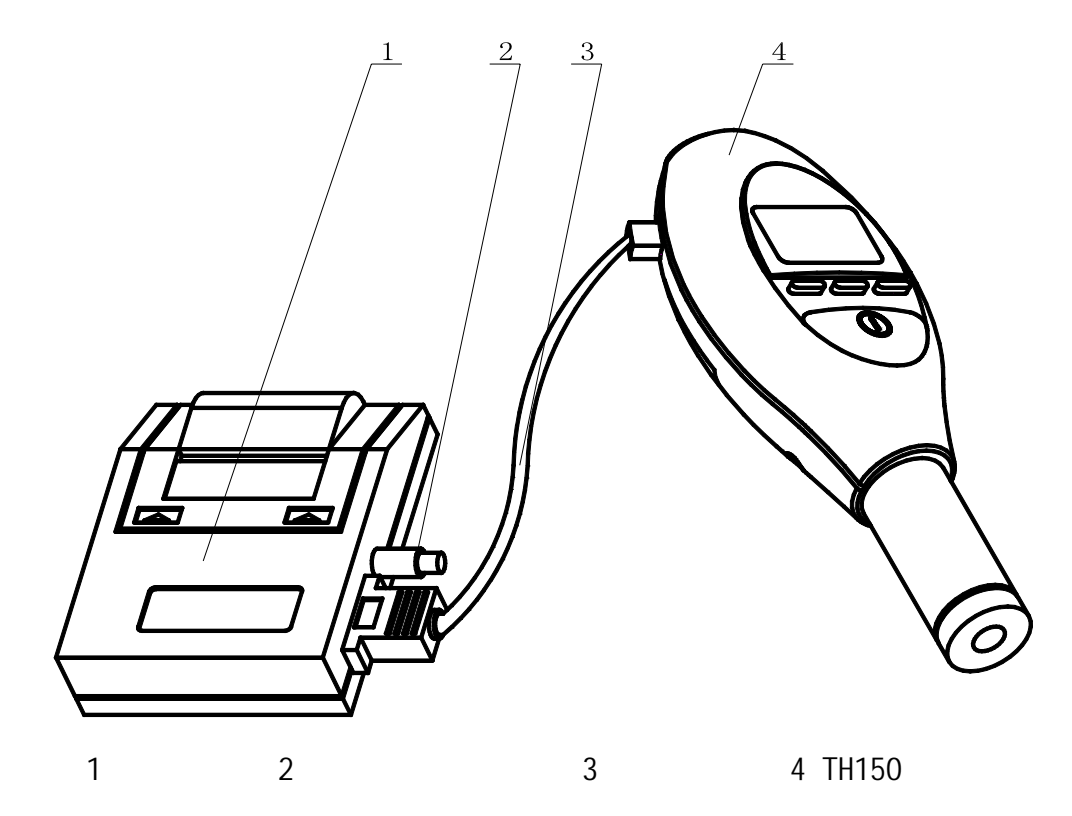

 $\frac{1}{2}$  and  $\frac{1}{2}$  and  $\frac{1}{2}$  a

 $\rightarrow$ 

TA210

 $5.6$ 

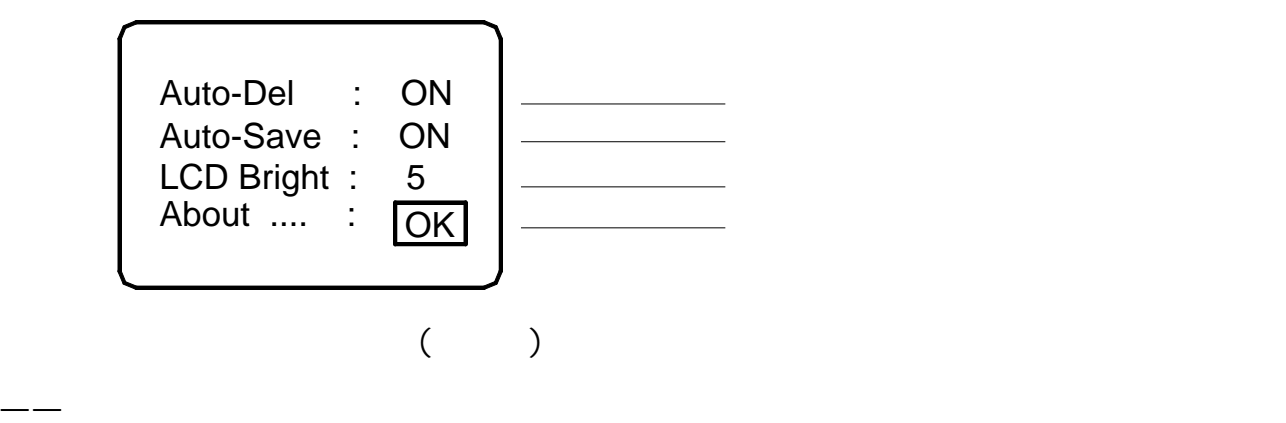

 $\frac{1}{2}$  1-9  $\frac{1}{2}$ 

—— "OK"

 $5.7$ 

 $(\hspace{.1cm} )$ Exit Mem Clear Mem Display Mem Sendout

 $\rightarrow$ 

 $4$ 

 $\rightarrow$ 

 $\rightarrow$ ——清空存储的数据,选择后进行用户提示,如果清空存储的数据,选择后进行用户建立, " OK" "Cancel"  $\frac{1}{\sqrt{2\pi}}$  $5.8$ , and the contract of the contract of the contract of the contract of the contract of the contract of the contract of the contract of the contract of the contract of the contract of the contract of the contract of the con  $5.9$ ——两压痕中心距离不小于 3mm,两压痕中心距试样边缘距离大于 5mm  $\frac{1}{\sqrt{2\pi}}$  , which is a set of the control of the control of the control of the control of the control of the control of the control of the control of the control of the control of the control of the control of the co

 $\frac{1}{\sqrt{2\pi}}$  , which are the state of the state of the state of the state of the state of the state of the state of the state of the state of the state of the state of the state of the state of the state of the state of

——当屏幕电池符号显示 时,表示电压已低于工作电压,需更换电池;注意:在更换电

 $5.10$ 

10

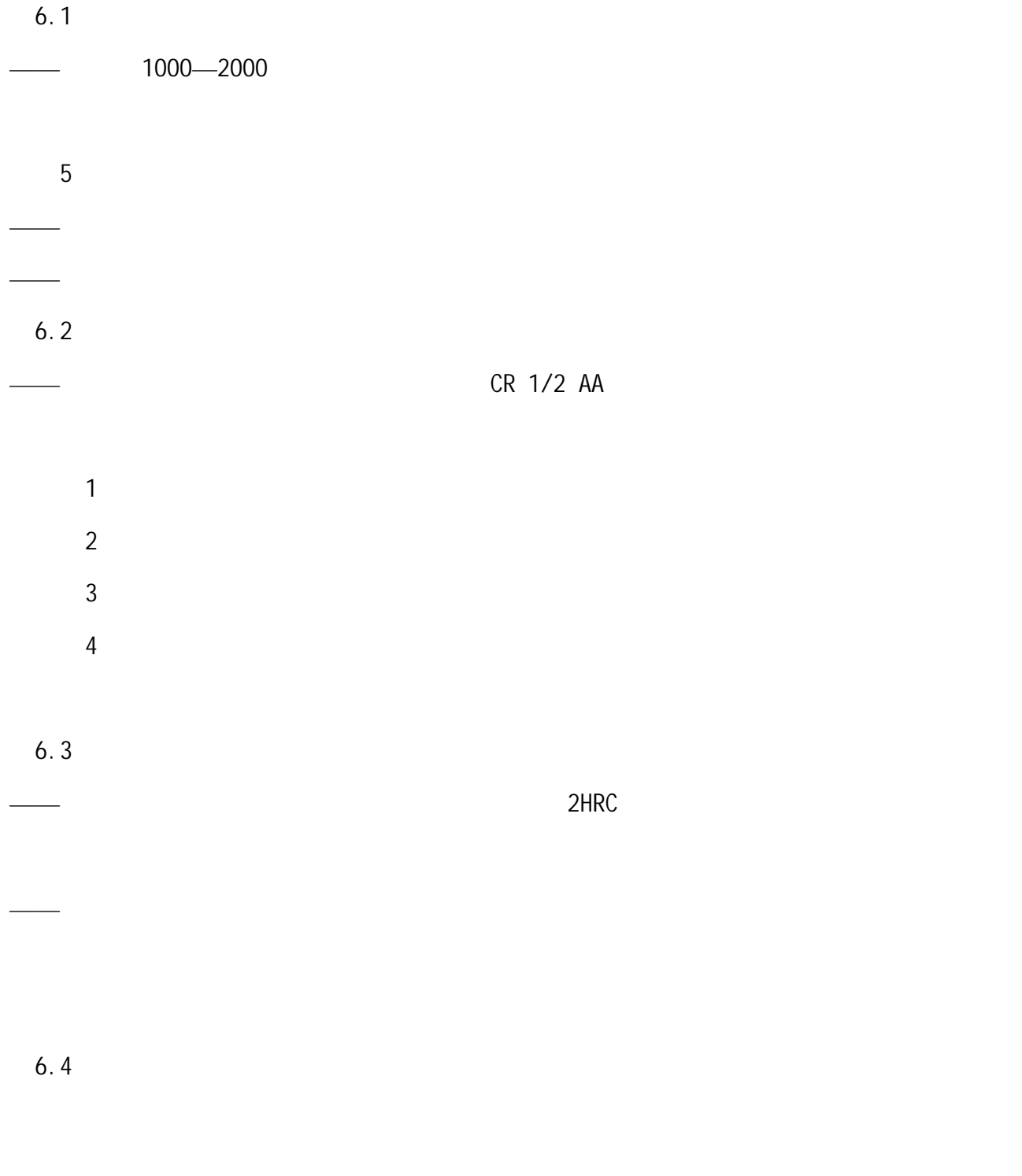

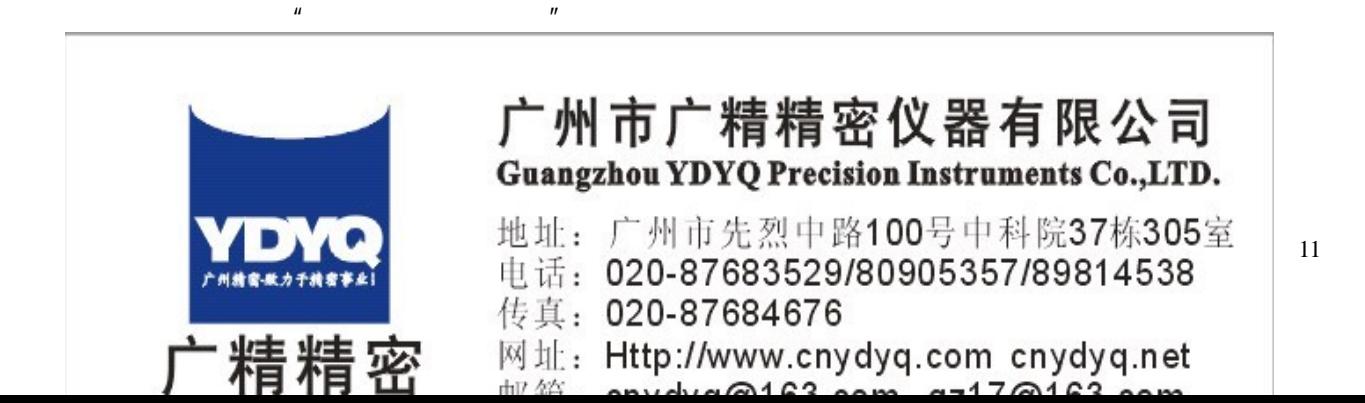